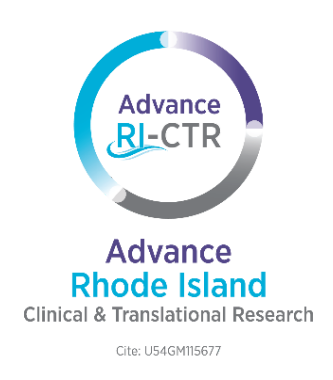

# **Advance-CTR Service Request Form Guidelines**

This document provides instructions on how to effectively complete the Advance-CTR Service Request Form for services related to the Biostatistics, Epidemiology, and Research Design (BERD); Biomedical Informatics, Bioinformatics, and Cyberinfrastructure Enhancement (BIBCE); and Community Engagement and Outreach Cores. Go to our website to learn more about the **[Service](https://advancectr.brown.edu/research-services/our-service-policy) Cores**.

### **Step 1:**

Confirm that you are eligible for an Advance-CTR service request by reviewing our **[Service](https://advancectr.brown.edu/research-services/our-service-policy) Policy**.

## **Step 2:**

If you are eligible for a service consultation, go to the **[Advance-CTR](https://advancectr.brown.edu/schedule-service-consultation) Schedule a Service Consultation** page on the Advance-CTR website.

- Select the "**Schedule a Service [Consultation](https://www.wrike.com/frontend/requestforms/index.html?token=eyJhY2NvdW50SWQiOjIzMTczNjcsInRhc2tGb3JtSWQiOjUzMjMyNX0JNDgxNjc4MDQ0MzI5MQkwN2Y3ZjcwYmVhYjU0ZDNlYzdlODY3NmM0YWI5NjdmMDBiNTdlYmQ4MjI2MjQ5OGQ2NmE1M2FlODM5MDU3NzBl)**" button.
- This will take you to the Advance-CTR Service Request Form.

### **Step 3:**

Complete the required fields in the form. Fields including an asterisk (\*) are required. Questions are listed below and in subsequent steps:

- Q1: What service do you require?<sup>\*</sup>
	- *o Note: Select what best aligns with your particular project needs.*
- Q2: What is your primary affiliation?\*
	- *o Note: If your affiliation is 'Other', please describe it in the 'Project Details' section.*
- Q3: Please select your role\*
	- *o Note: Students and trainees are not eligible to receive research services unless they are part of a faculty project.*
- Q4: If you indicated faculty please select your Investigator level below:
	- *o Note: Only complete this if you are faculty, otherwise,*
- Click "Next"

### **Step 4:**

- Q5: A list of resources will display in correlation with your chosen Service Core.
- Please indicate which resources you are interested in:\*

*o Note: Only select the resources that are needed for your service request.*

### **Step 5:**

Provide detailed information regarding your request so we may best direct you.

- Q6: First Name\*
- Q7: Last Name\*
	- *o Note: If you are completing this form on behalf of a faculty lead, please include their first and last name. Provide a detailed description of your request in the Project Details section.*
- Q8: Preferred Email Address\*
- Q9: Do you need assistance from another Service Core?
	- *o Note: If your request requires cross-discipline expertise, please indicate the other Service Core you need support from.*
- Q10: Please describe your Service Request\*
	- *o Note: Include the following information*
		- *▪ Specific service requested and why*
		- *▪ Upcoming times (up to 2 weeks out) when you are available for a consult*
		- *▪ Deadline of grant submission (if applicable)*
- Q11: Deadline for Service Request
	- *o Note: Include the date you are requesting a meeting by.*
- Q12: Project Title\*
- Q13: Project Details\*
	- *o Note: Please briefly describe your project and its goals*
- Q14: Does this request relate to a CTR award?\*
	- *o Note: If you have received or are applying for a CTR award, select the relevant award type.*
- Q15: Does this request relate to another IDeA award project?\*
- Q16: What is your target product for this request?<sup>\*</sup>
- Q17: If you selected 'Other' for the target product, please specify below. (Otherwise, please enter N/A) \*
- Q18: What is your target journal and/or funding mechanism?\*
- Q19: Biosketch Upload
	- *o Note: This is encouraged for requests related to the Community Engagement and Outreach Core, in particular.*

### **Step 6:**

● Check the reCAPTCHA and select "Submit"

### **Step 7:**

You will be contacted by a member of the Advance-CTR administrative team upon receiving your service request form.